# CHAPITRE 10 LA DETERMINATION DU RESULTAT ET L'ETABLISSEMENT DES COMPTES ANNUELS

« Le bilan, le compte de résultat et l'annexe, qui forment un tout indissociable, sont établis à la clôture de l'exercice au vu des enregistrements comptables et de l'inventaire » art 130-1 du PCG 2005.

Ces documents de synthèse sont établis à partir de la balance des comptes après inventaire et après comptabilisation de l'impôt sur les sociétés (IS).

# I. DETERMINER ET COMPTABILISER L'IMPÔT SUR LES SOCIETES (IS)

### A. Préalable : les régimes d'imposition

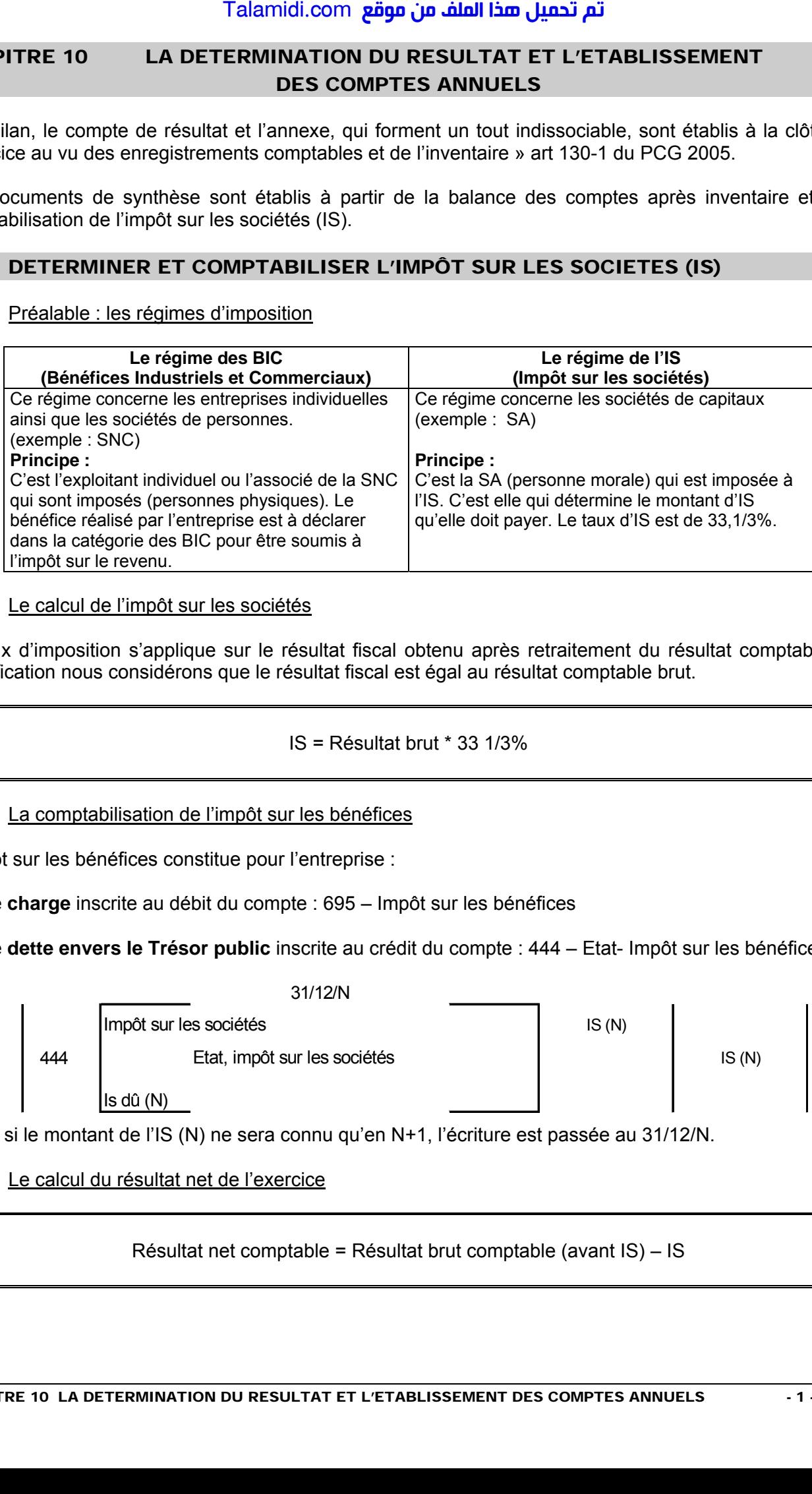

#### B. Le calcul de l'impôt sur les sociétés

Le taux d'imposition s'applique sur le résultat fiscal obtenu après retraitement du résultat comptable. Par simplification nous considérons que le résultat fiscal est égal au résultat comptable brut.

#### IS = Résultat brut \* 33 1/3%

# C. La comptabilisation de l'impôt sur les bénéfices

L'impôt sur les bénéfices constitue pour l'entreprise :

→ une **charge** inscrite au débit du compte : 695 – Impôt sur les bénéfices

→ une **dette envers le Trésor public** inscrite au crédit du compte : 444 – Etat- Impôt sur les bénéfices

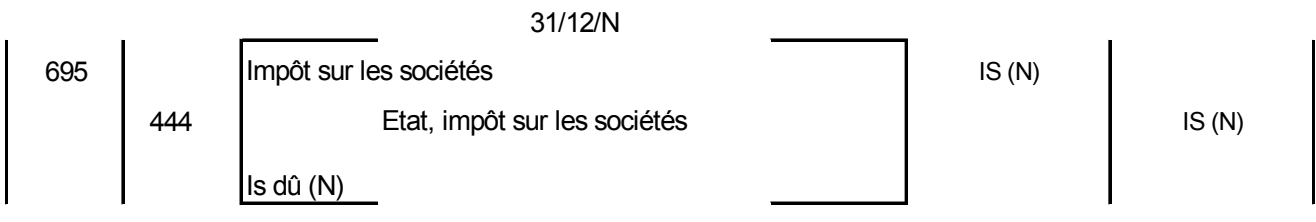

Même si le montant de l'IS (N) ne sera connu qu'en N+1, l'écriture est passée au 31/12/N.

# D. Le calcul du résultat net de l'exercice

Résultat net comptable = Résultat brut comptable (avant IS) – IS

### II. LE COMPTE DE RESULTAT

# A. Définition

-

Le compte de résultat est un document qui regroupe l'ensemble des charges et produits de l'exercice afin de faire apparaître le résultat de l'exercice.

#### B. Règles de présentation

Le compte de résultat peut être présenté sous forme de tableau ou en liste. L'administration fiscale exige une présentation en liste.

Selon cette présentation, les produits et charges sont regroupés de manière à faire ressortir 3 résultats partiels.

- Le résultat d'exploitation : les charges d'exploitation sont confrontées aux produits d'exploitation, permettant ainsi de déterminer la part de résultat provenant de l'activité de l'entreprise.
- **Le résultat financier** : les comptes de charges financières sont confrontés aux produits financiers, ce qui permet de dégager la part de résultat provenant du financement de l'entreprise.
- Le résultat exceptionnel : les charges exceptionnelles sont comparées aux produits exceptionnels pour former la part de résultat provenant d'opérations exceptionnelles.

#### **On obtient le bénéfice ou la perte de l'exercice**

- **en cumulant ces trois résultats partiels**
- **en retranchant l'impôt sur les bénéfices**

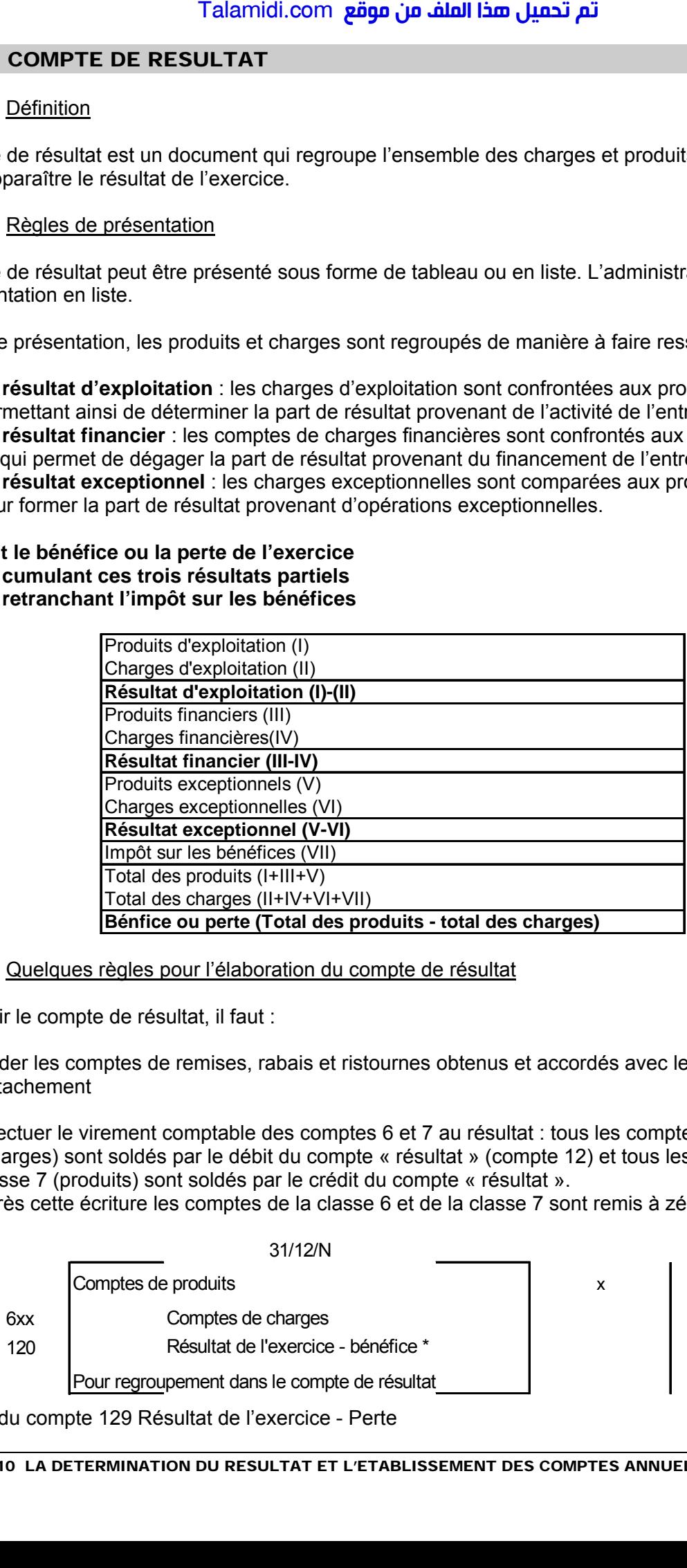

C. Quelques règles pour l'élaboration du compte de résultat

Pour établir le compte de résultat, il faut :

- solder les comptes de remises, rabais et ristournes obtenus et accordés avec leur compte de rattachement
- effectuer le virement comptable des comptes 6 et 7 au résultat : tous les comptes de la classe 6 (charges) sont soldés par le débit du compte « résultat » (compte 12) et tous les comptes de la classe 7 (produits) sont soldés par le crédit du compte « résultat ». Après cette écriture les comptes de la classe 6 et de la classe 7 sont remis à zéro.

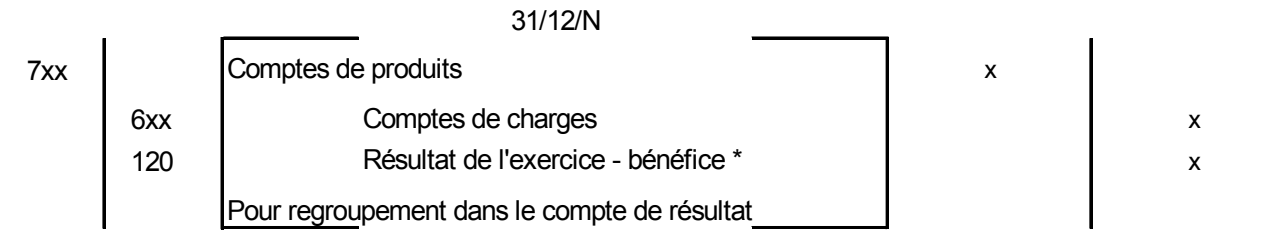

\* ou débit du compte 129 Résultat de l'exercice - Perte

#### III. LE BILAN

### A. Définition

C'est un tableau qui décrit à une date donnée l'état du patrimoine de l'entreprise en distinguant :

- les **éléments d'actif** regroupent les **éléments identifiables du patrimoine ayant une valeur économique positive pour l'entité**, c'est-à-dire les éléments générant une ressource que l'entité contrôle du fait d'évènement passés et dont elle attend des avantages économiques futurs (immobilisations, stocks, créances, disponibilités).
- les éléments de passif :

→ Les **capitaux propres** de l'entreprise sont les ressources durables de l'entreprise (capital versé par les propriétaires de l'entreprise, réserves, résultat de l'exercice).

→ Les **éléments du patrimoine ayant une valeur économique négative pour l'entité**, c'est-à-dire une obligation de l'entité à l'égard d'un tiers et dont il est probable qu'elle provoquera une sortie de ressources au bénéfices de ce tiers, sans contrepartie au moins équivalente attendue de celui-ci (provisions, dettes). Talamidi.com<br>
BILAN<br>
A. Définition<br>
A. Définition<br>
ableau qui décrit à une date donnée le<br>
idements d'actif regroupent les élér<br>
nonomique positive pour l'entrité, c'entroine<br>
trôle du fait d'évènement passés et c<br>
mobilis

B. Quelques règles

En règle général, les comptes de bilan ayant un solde débiteur iront à l'actif du bilan et les comptes avec un solde créditeur iront au passif du bilan.

A cette règle, il faut noter deux exceptions :

- les amortissements et dépréciations de l'actif : ces comptes ayant un solde créditeur devraient être inscrits au passif. Mais les amortissements et les dépréciations étant des amoindrissements de comptes d'actif, ils seront inscrits à l'actif du bilan dans une colonne soustractive.
- Le résultat (solde du compte de résultat) : ce compte peut avoir un solde créditeur si l'entreprise a réalisé un bénéfice ou un solde débiteur si l'entreprise a réalisé une perte. Quel que soit la nature du solde, il sera inscrit au passif du bilan dans les capitaux propres.

# IV. L'ANNEXE

L'annexe est composée d'un certain nombre de notes visant à compléter et à préciser les informations chiffrées contenues dans le bilan comme :

- $\rightarrow$  le tableau des immobilisations.
- $\rightarrow$ le tableau des amortissements,
- $\rightarrow$  le tableau des dépréciations.
- $\rightarrow$  le tableau des provisions.